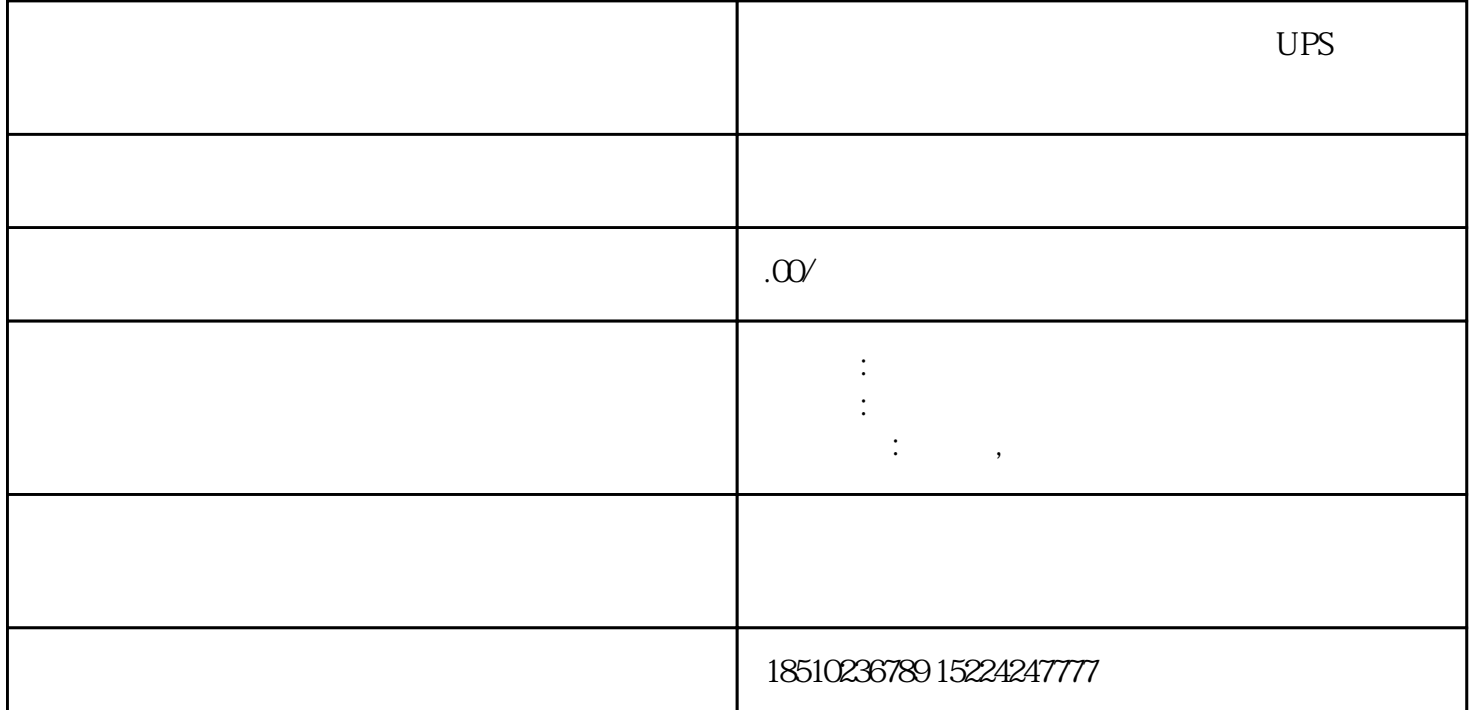

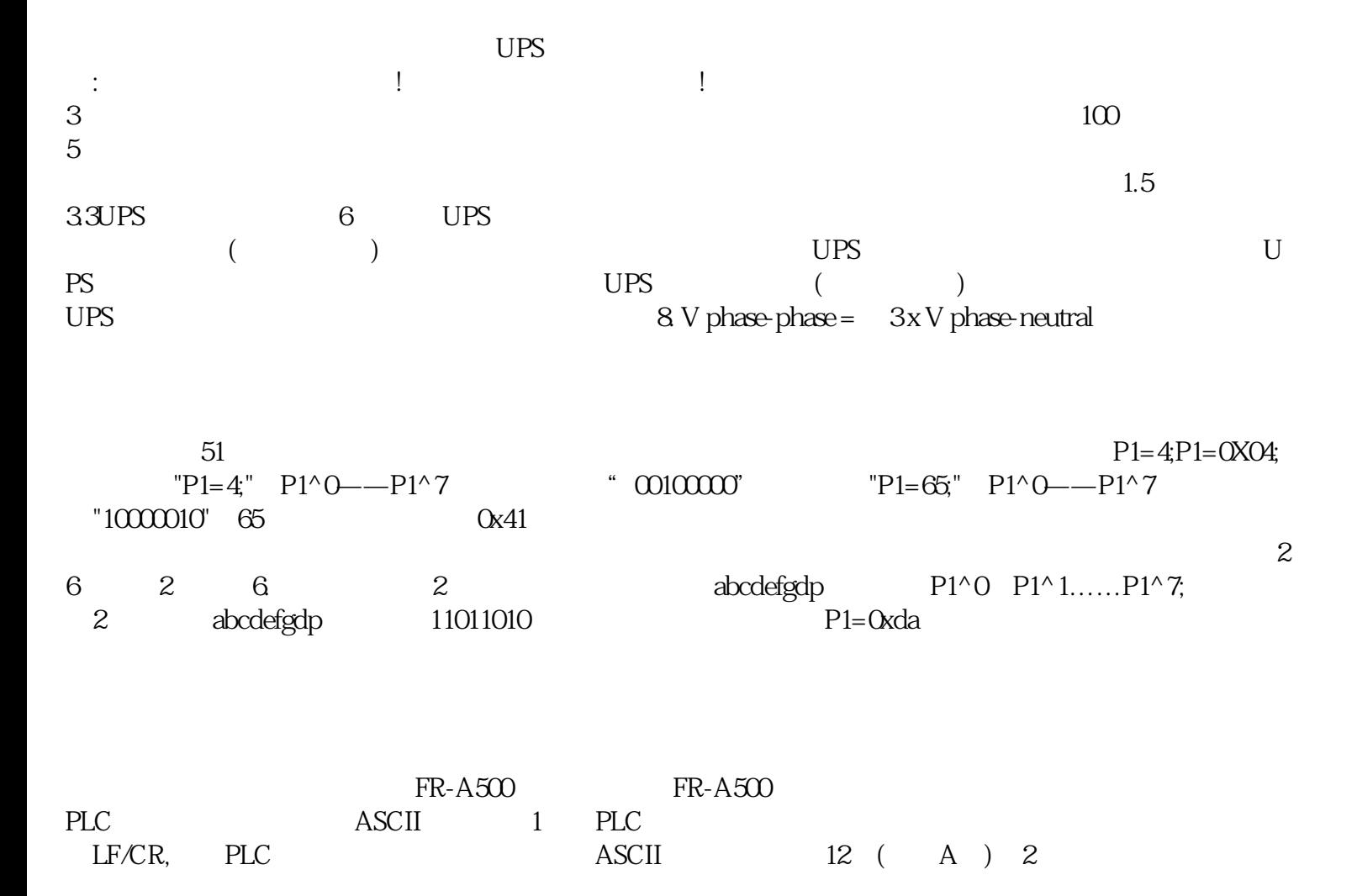

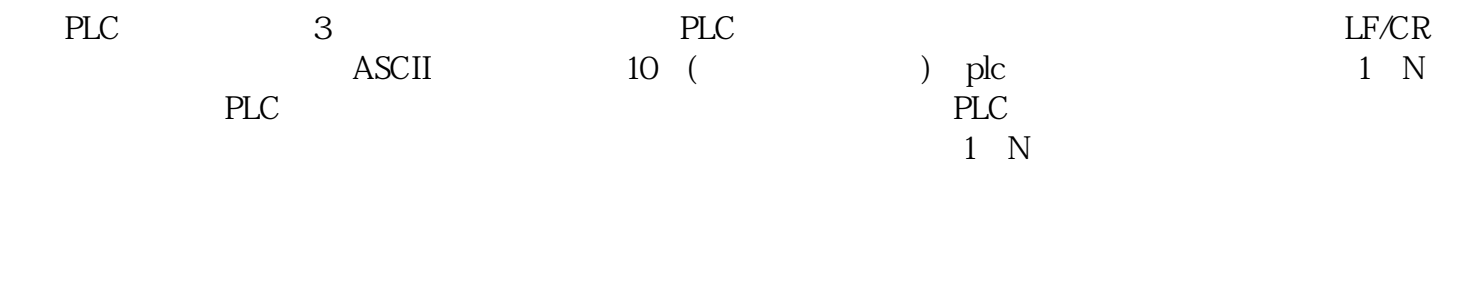

【湖州南浔本地发电机】发电机租赁UPS出租包运费全自动省油省心